## CPSC 340: Machine Learning and Data Mining

#### More PCA

Andreas Lehrmann and Mark Schmidt University of British Columbia, Fall 2022

https://www.students.cs.ubc.ca/~cs-340

# The 10 Algorithms Machine Learning Engineers Need to Know

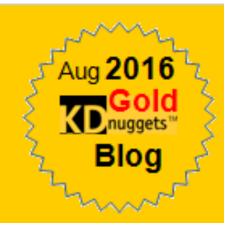

- 1. Decision trees
- 2. Naïve Bayes classification
- 3. Ordinary least squares regression
- 4. Logistic regression
- 5. Support vector machines
- 6. Ensemble methods
- 7. Clustering algorithms
- 8. Principal component analysis
- 9. Singular value decomposition
- 10. Independent component analysis (bonus)

#### Last Time: Latent-Factor Models

Latent-factor models take input data 'X' and output a basis 'Z':

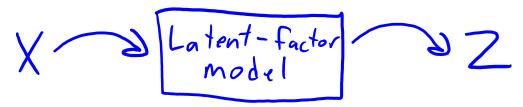

- Usually, 'Z' has fewer features than 'X'.
- Uses: dimensionality reduction, visualization, factor discovery.

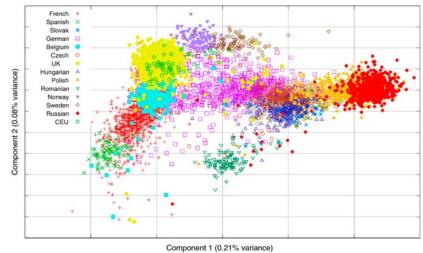

| Trait                 | Description                                                                  |
|-----------------------|------------------------------------------------------------------------------|
| <b>O</b> penness      | Being curious, original, intellectual, creative, and open to new ideas.      |
| Conscientiousness     | Being organized, systematic, punctual, achievement-oriented, and dependable. |
| Extraversion          | Being outgoing, talkative, sociable, and enjoying social situations.         |
| <b>A</b> greeableness | Being affable, tolerant, sensitive, trusting, kind, and warm.                |
| <b>N</b> euroticism   | Being anxious, irritable, temperamental, and moody.                          |

http://infoproc.blogspot.ca/2008/11/european-genetic-substructure.html https://new.edu/resources/big-5-personality-traits

#### Last Time: Principal Component Analysis

- Principal component analysis (PCA) is a linear latent-factor model:
  - These models "factorize" matrix X into matrices Z and W:

- We can think of rows  $w_c$  of W as 'k' fixed "part" (used in all examples).
- $-z_i$  is the "part weights" for example  $x_i$ : "how much of each part  $w_c$  to use".

$$\hat{x}_{i} = z_{i1} \quad w_{i} \quad +z_{i2} \quad w_{2} \quad +z_{i3} \quad w_{3} \quad +z_{i4} \quad w_{4} \quad +z_{i5} \quad w_{5} \quad +z_{i6} \quad w_{6} \quad +z_{i7} \quad w_{7} \quad +z_{i7} \quad w_{7} \quad +z_{i8} \quad w_{8} \quad +z_{i8} \quad w_{8} \quad +z_{i8} \quad w_{8} \quad +z_{i8} \quad w_{8} \quad +z_{i8} \quad w_{8} \quad +z_{i8} \quad w_{8} \quad +z_{i8} \quad w_{7} \quad +z_{i8} \quad w_{8} \quad +z_{i8} \quad w_{8} \quad +z_{i8} \quad +z_{i8} \quad w_{8} \quad +z_{i8} \quad +z_{i8} \quad +z$$

#### Last Time: PCA Geometry

- When k=1, the W matrix defines a line:
  - We choose 'W' as the line minimizing squared distance to the data.
  - Given 'W', the  $z_i$  are the coordinates of the  $x_i$  "projected" onto the line.

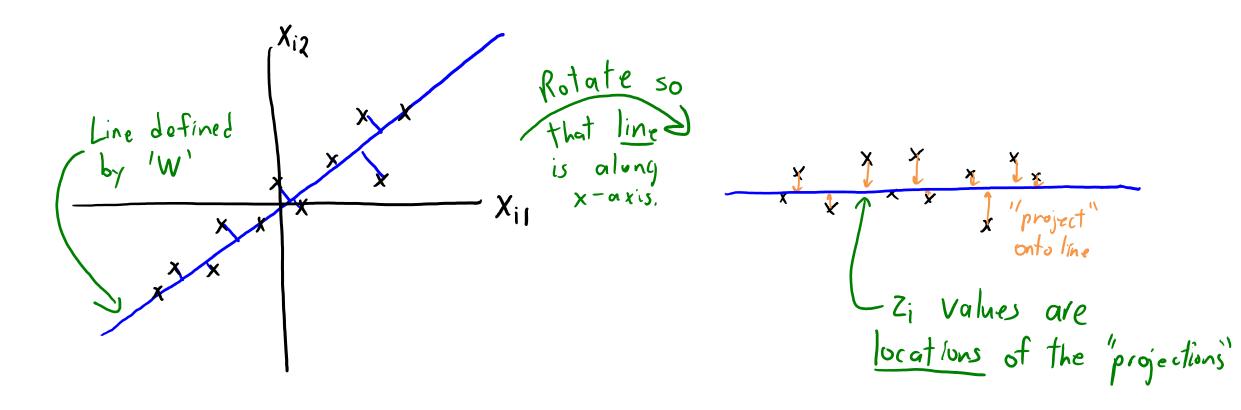

#### Last Time: PCA Geometry

- When k=2, the W matrix defines a plane:
  - We choose 'W' as the plane minimizing squared distance to the data.
  - Given 'W', the  $z_i$  are the coordinates of the  $x_i$  "projected" onto the plane.

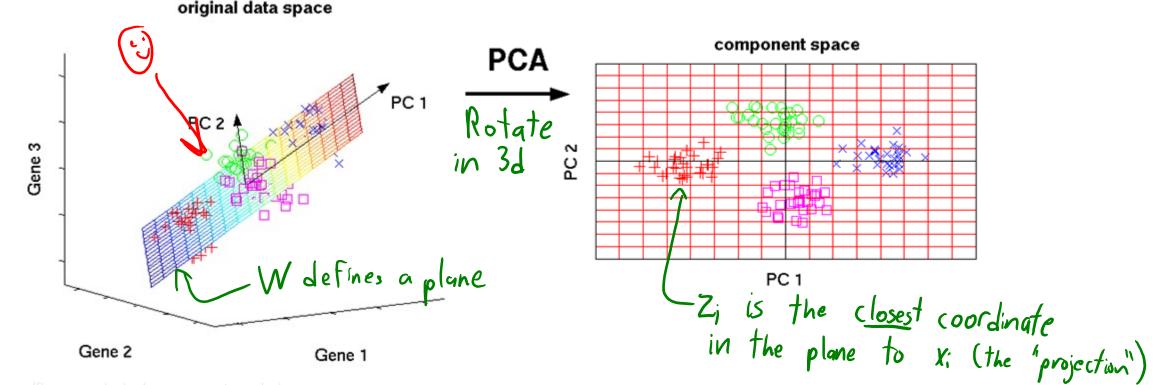

#### Last Time: PCA Geometry

- When k=2, the W matrix defines a plane:
  - Even if the original data is high-dimensional,
     we can visualize data "projected" onto this plane.

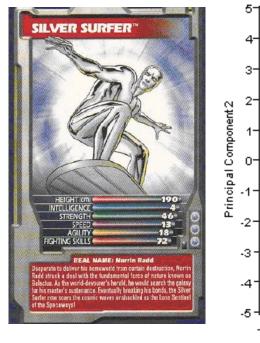

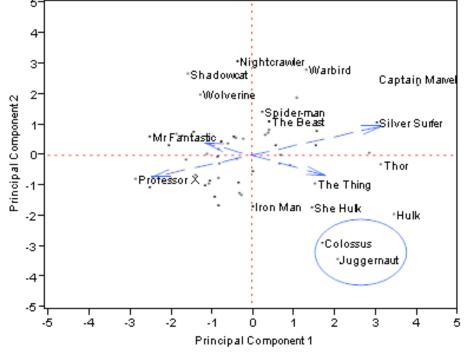

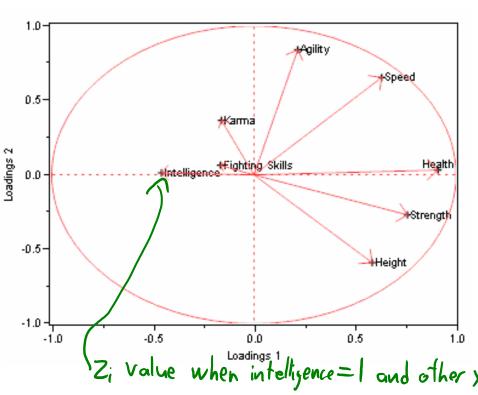

#### **PCA Objective Function**

In PCA we minimize the squared error of the approximation:

$$f(W,Z) = \sum_{i=1}^{2} ||W^{T}_{Z_{i}} - x_{i}||^{2}$$
approximation example !!

- This is equivalent to the k-means objective:
  - In k-means z<sub>i</sub> only has a single '1' value and other entries are zero.
- But in PCA, z<sub>i</sub> can be any real number.
  - We approximate  $x_i$  as a linear combination of all means/factors.

#### **PCA Objective Function**

In PCA we minimize the squared error of the approximation:

$$f(W,z) = \sum_{i=1}^{n} ||W^{T}z_{i} - x_{i}||^{2} = \sum_{i=1}^{n} \int_{z=1}^{d} (\langle w_{i}^{j}z_{i}^{j} \rangle - \chi_{ij}^{j})^{2}$$
approximation feature's if example it

- We can also view this as solving 'd' regression problems:
  - Each w<sup>j</sup> is trying to predict column 'x<sup>j</sup>' from the basis z<sub>i</sub>.
    - The output "y<sub>i</sub>" we try to predict here is actually the features "x<sub>i</sub>".
  - And unlike in regression we are also learning the features z<sub>i</sub>.

#### Principal Component Analysis (PCA)

The 3 different ways to write the PCA objective function:

$$f(W,Z) = \sum_{i=1}^{S} \sum_{j=1}^{d} (\langle w_{i}, z_{i} \rangle - x_{ij})^{2} \qquad (approximating x_{ij} by \langle w_{i}, z_{i} \rangle)$$

$$= \sum_{i=1}^{S} ||W^{T}z_{i} - x_{i}||^{2} \qquad (approximating x_{i} by W_{Z_{i}}^{T})$$

$$= ||ZW - X||_{F}^{2} \qquad (approximating X_{ij} by ZW_{Z_{ij}})$$

#### Digression: Data Centering (Important)

- In PCA, we assume that the data X is "centered".
  - Each column of X has a mean of zero.

• It's easy to center the data:

Set 
$$M_j = \frac{1}{n} \sum_{i=1}^{n} x_{ij}$$
 (mean of colum 'j')

Replace each  $x_{ij}$  with  $(x_{ij} - M_j)$ 

- There are PCA variations that estimate "bias in each coordinate".
  - In basic model this is equivalent to centering the data.

#### PCA Computation: Prediction

- At the end of training, the "model" is the  $\mu_i$  and the W matrix.
  - PCA is parametric.
- PCA prediction phase:
  - Given new data  $\tilde{X}$ , we can use  $\mu_i$  and W this to form  $\tilde{Z}$ :

1. Center: replace each 
$$\tilde{x}_{ij}$$
 with  $(\tilde{x}_{ij} - u_j)$ 

2. Find  $\tilde{Z}$  minimizing squared error:

$$\tilde{Z} = \tilde{X} W^T (WW^T)$$

And when  $\tilde{Z} = \tilde{X} W^T (WW^T)$ 

Could just store this dxk matrix)

#### PCA Computation: Prediction

- At the end of training, the "model" is the  $\mu_i$  and the W matrix.
  - PCA is parametric.
- PCA prediction phase:
  - Given new data  $\tilde{X}$ , we can use  $\mu_i$  and W this to form  $\tilde{Z}$ :
  - The "reconstruction error" is how close approximation is to  $\tilde{X}$ :

$$\frac{1}{2} \frac{2}{\hat{x}} W - \frac{x}{\hat{x}} |_{\hat{F}}^2$$
Centered version

- Our "error" from replacing the  $x_i$  with the  $z_i$  and W.

#### Choosing 'k' by "Variance Explained"

Common to choose 'k' based on variance of the x<sub>ii</sub>.

Var
$$(x_{ij}) = E[(x_{ij} - u_{ij})^2] = E[(x_{ij})^2] = \frac{1}{nd} \sum_{i=1}^{2} \frac{1}{j=1} \sum_{j=1}^{2} \frac{1}{j} = \frac{1}{nd} ||X||_F^2$$

Variance

Variance

Variance

Variance

- For a given 'k' we compute (variance of errors)/(variance of  $x_{ii}$ ):

- Gives a number between 0 (k=d) and 1 (k=0), giving "variance remaining".
  - If you want to "explain 90% of variance", choose smallest 'k' where ratio is < 0.10.

#### "Variance Explained" in the Doom Map

Recall the Doom latent-factor model (where map ignores height):

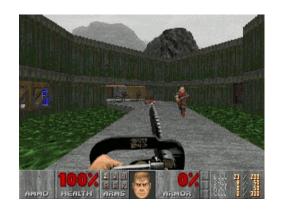

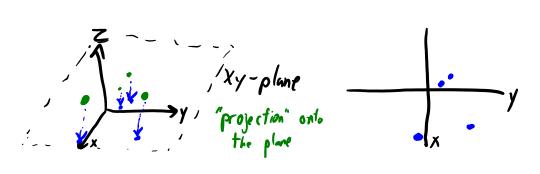

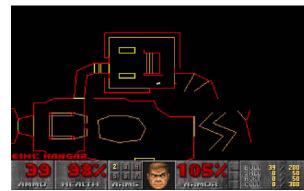

Interpretation of "variance remaining" formula:

• If we had a 3D map the "variance remaining" would be 0.

Next Topic: Eigenfaces

#### Application: Face Detection

Consider problem of face detection:

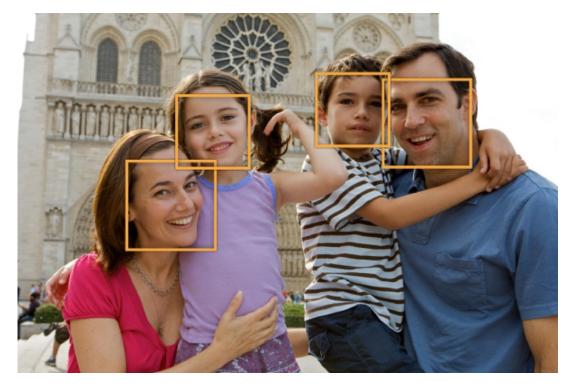

- Classic methods use "eigenfaces" as basis:
  - PCA applied to images of faces.

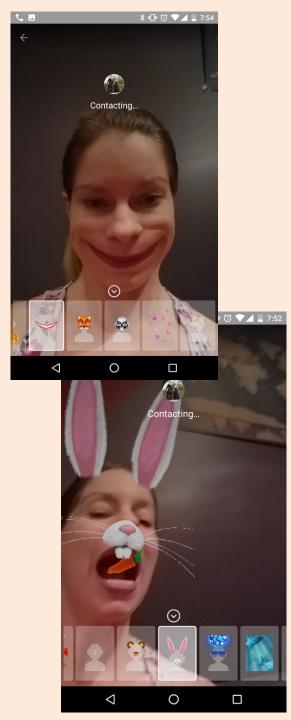

### Application: Face Detection

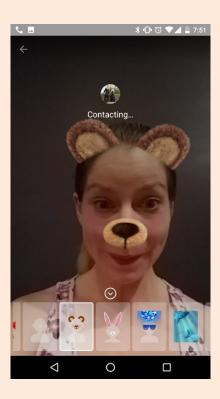

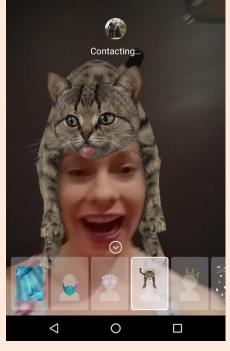

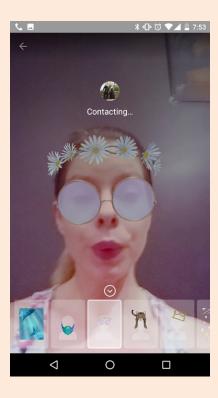

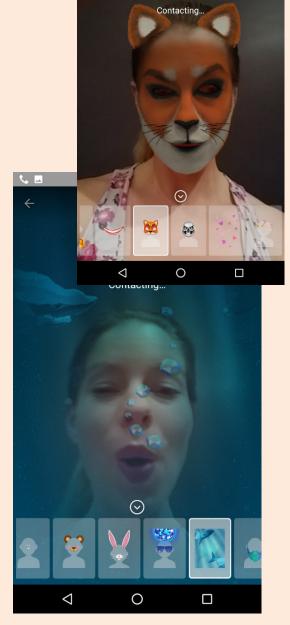

Collect a bunch of images of faces under different conditions:

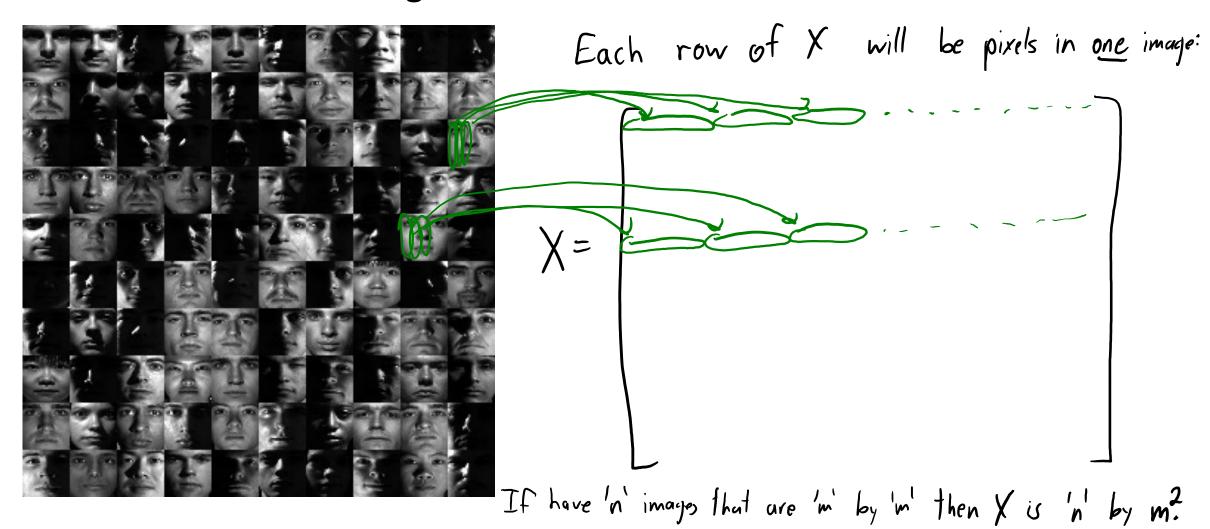

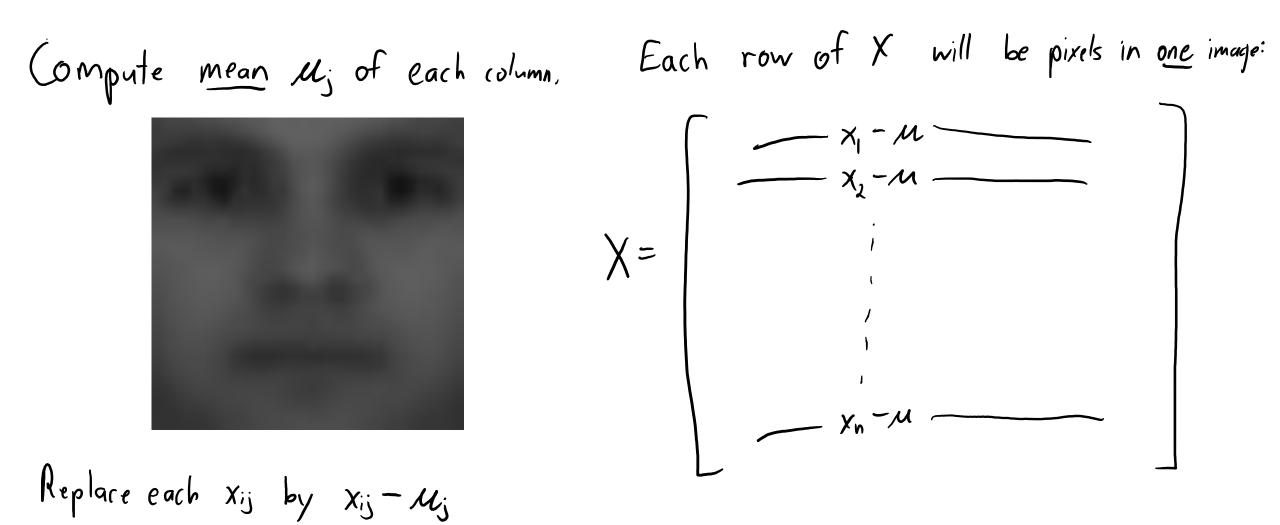

Compute top 'k' PCs on centered duta: Each row of X will be pixels in one image:

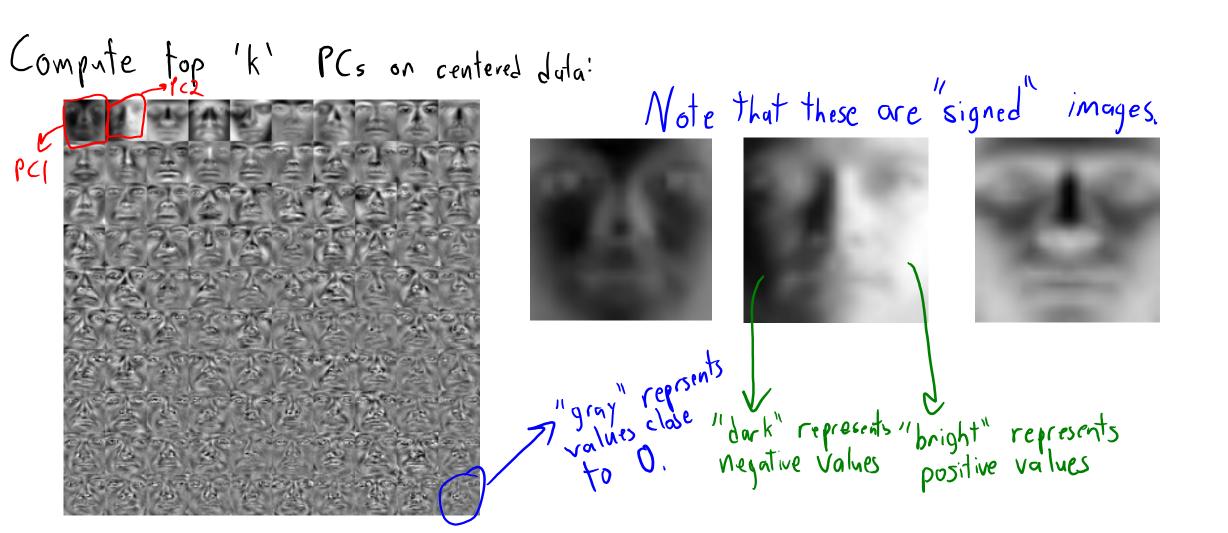

Compute top 'k' PCs on centered dula:

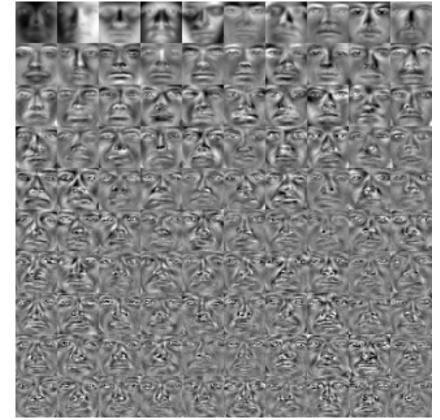

106 of the original faces:

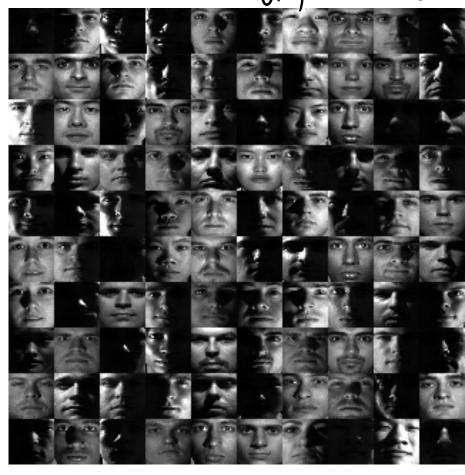

"Eigenface" representation:

Reconstruction with K= 0

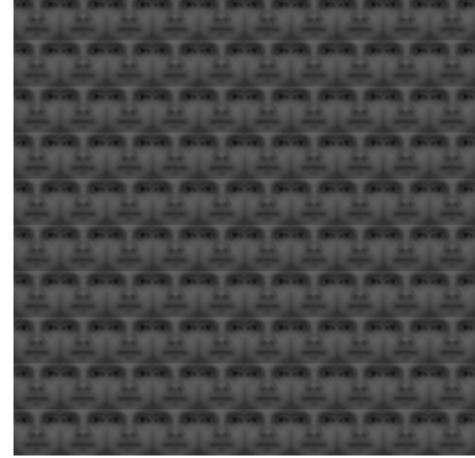

Variance explained: 0%

"Eigenface" representation:  $+ z_{i1} + z_{i2} + z_{i3} + z_{i3} + z_{i3}$   $+ z_{i1} + z_{i2} + z_{i3} + z_{i3} + z_{i4}$ (first row of W)

Reconstruction with K=1

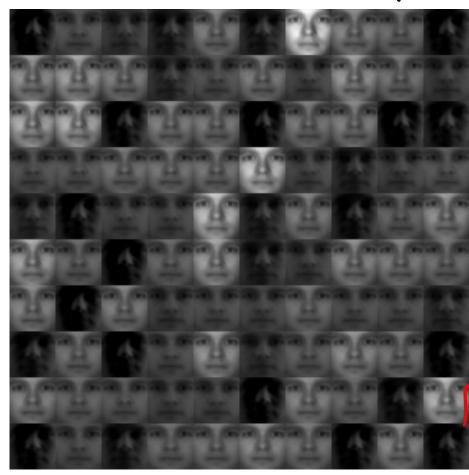

PCA Visualization

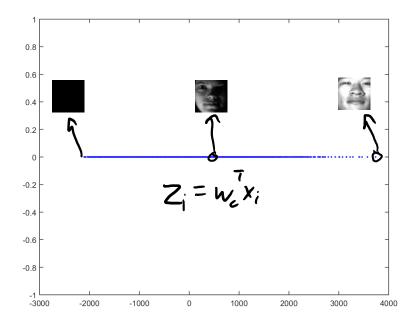

"Eigenface" representation:

$$\hat{x}_{i} = \mathcal{U} + Z_{i1} + Z_{i2} + Z_{i3} + \cdots$$

$$\hat{x}_{i} = \mathcal{U} + Z_{i1} + Z_{i2} + Z_{i3} + \cdots$$

Variance explained: 36%

PC2

PC3

Reconstruction with K=2

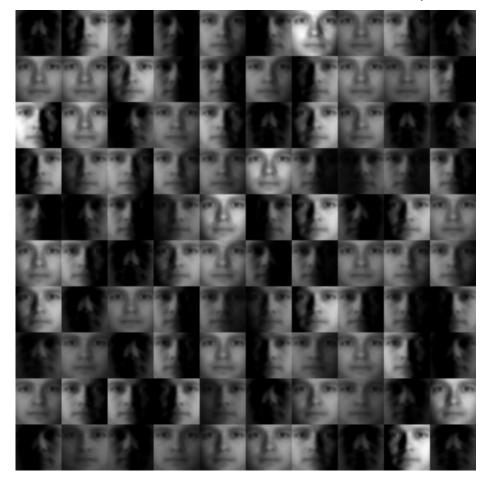

Variance explained: 71%

PCA Visualization

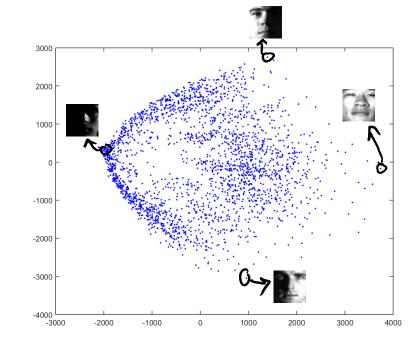

(first row of W.

$$\frac{1}{\hat{x}_i} = \frac{1}{\mathcal{L}} + \frac{1}{\mathcal{L}} = \frac{1}{\mathcal{L}}$$

#### Reconstruction with K= 3

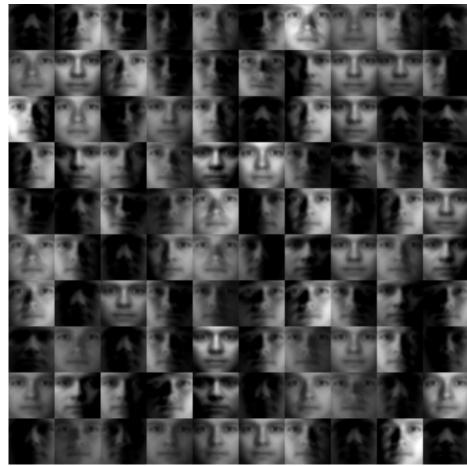

Variance explained: 76%

#### Eigenfaces

PCA Visualization

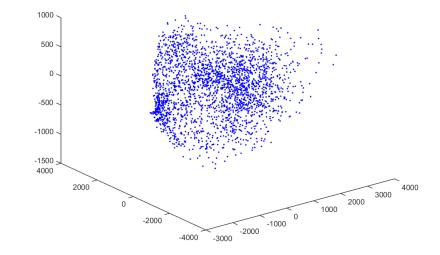

"Eigenface" representation:

$$\hat{X}_{i} = 1 + Z_{i1} + Z_{i2} + Z_{i3} + Z_{i3} + Z_{i3}$$

$$\hat{X}_{i} = 1 + Z_{i1} + Z_{i2} + Z_{i3} + Z_{i3}$$

Reconstruction with K=5

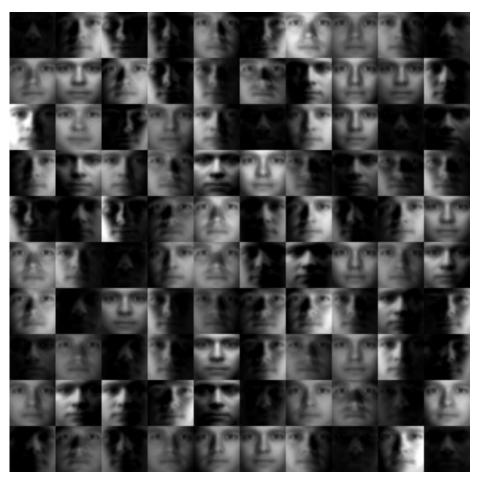

Variance explained: 80°/0

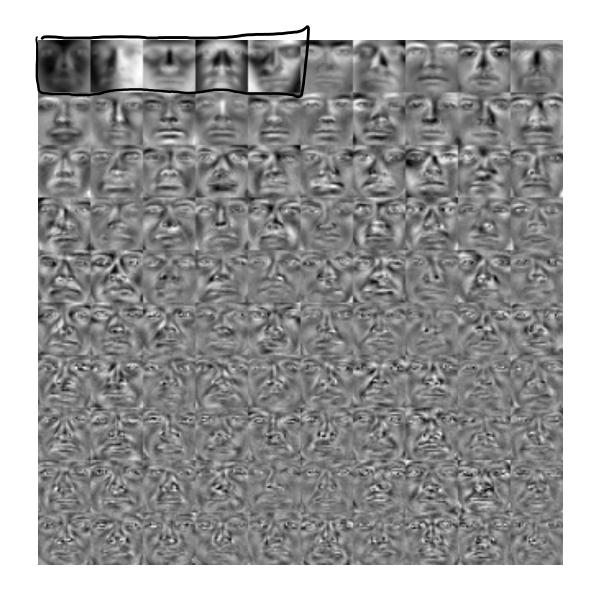

Reconstruction with K=10

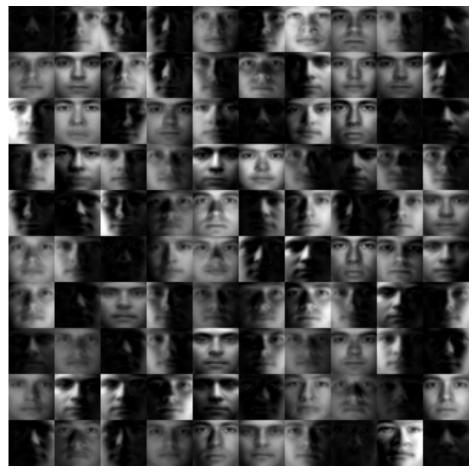

Variance explained: 85%

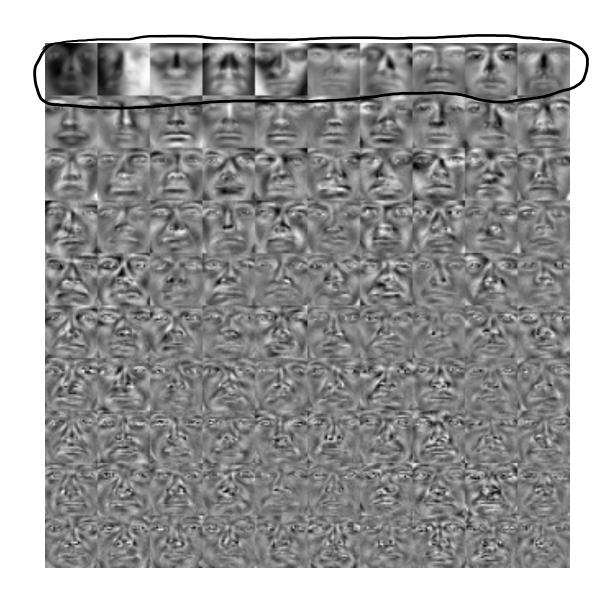

Reconstruction with K=21

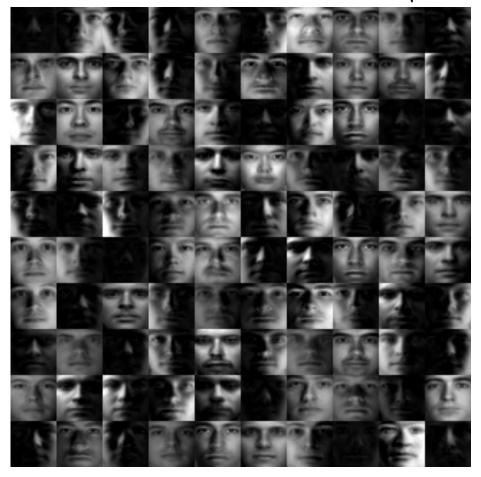

Variance explained: 90%

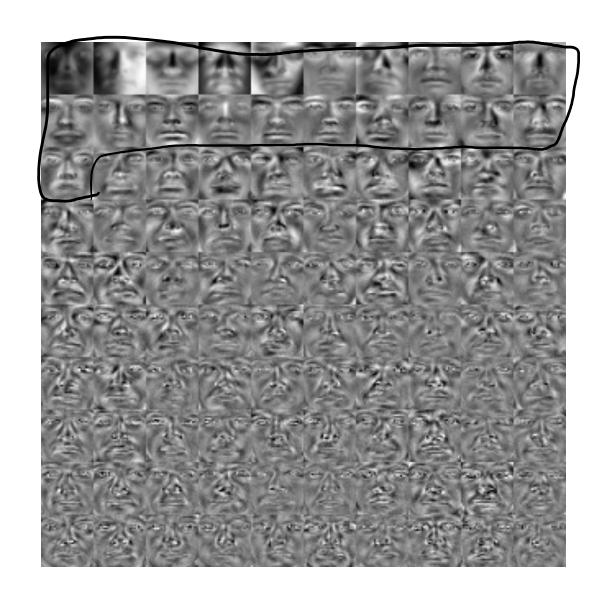

Reconstruction with K=54

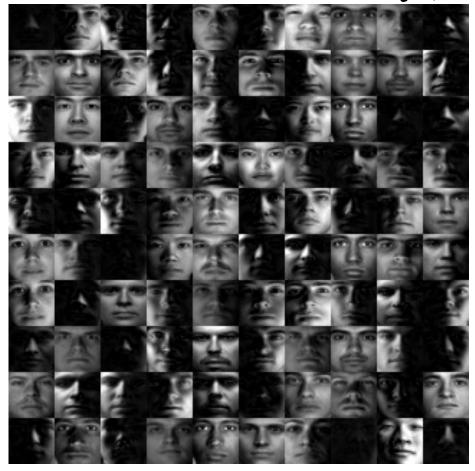

Variance explained: 95%

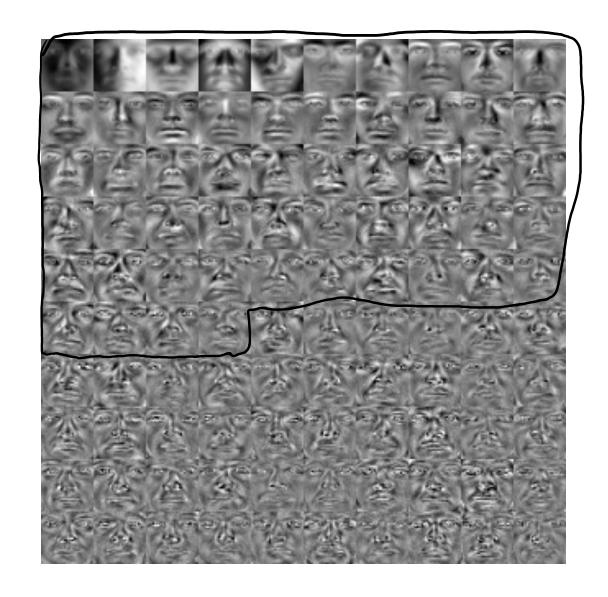

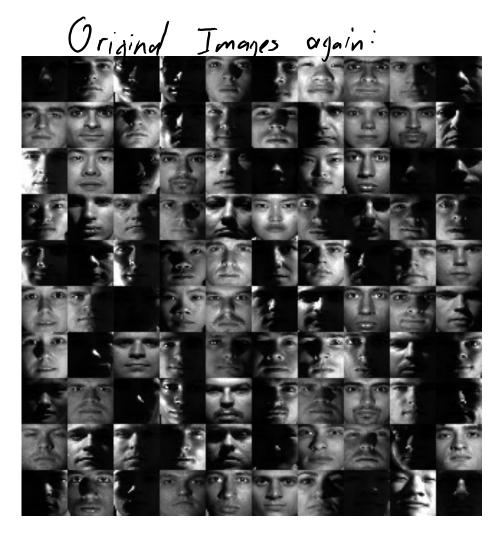

Plus these "eigenfaces" & and the mean,

We con replace 1024 x; values by 54 z; values

#### Next Topic: Non-Uniqueness of PCA

#### Non-Uniqueness of PCA

- Unlike k-means, we can efficiently find global optima of f(W,Z).
  - Algorithms coming later.

- Unfortunately, there never exists a unique global optimum.
  - There are actually several different sources of non-uniqueness.

- To understand these, we'll need idea of "span" from linear algebra.
  - This also helps explain the geometry of PCA.
  - We'll also see that some global optima may be better than others.

#### Span of 1 Vector

Consider a single vector w<sub>1</sub> (k=1).

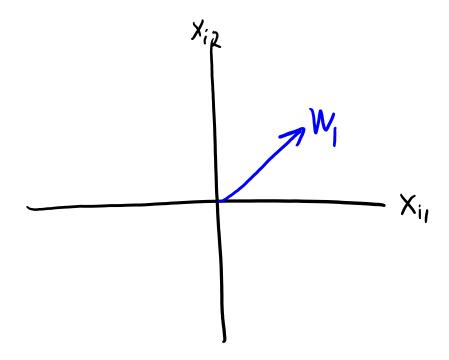

- Consider a single vector w<sub>1</sub> (k=1).
- The span(w<sub>1</sub>) is all vectors of the form z<sub>i</sub>w<sub>1</sub> for a scalar z<sub>i</sub>.

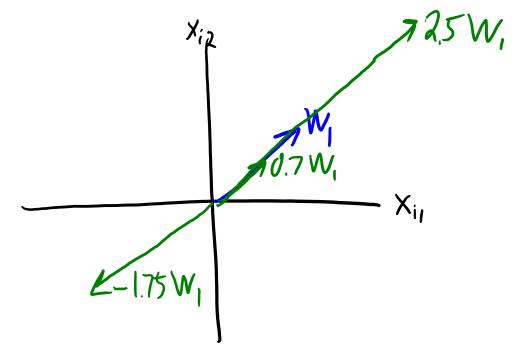

- Consider a single vector w<sub>1</sub> (k=1).
- The span( $w_1$ ) is all vectors of the form  $z_i w_1$  for a scalar  $z_i$ .

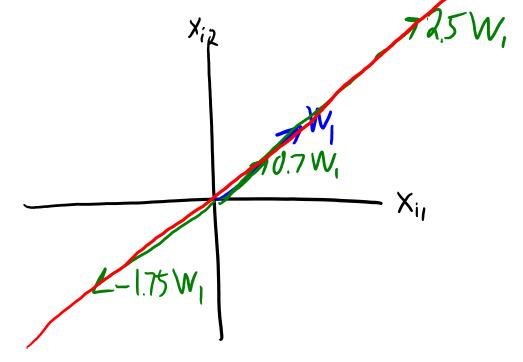

• If  $w_1 \neq 0$ , this forms a line.

- But note that the "span" of many different vectors gives same line.
  - Mathematically:  $\alpha w_1$  defines the same line as  $w_1$  for any scalar  $\alpha \neq 0$ .

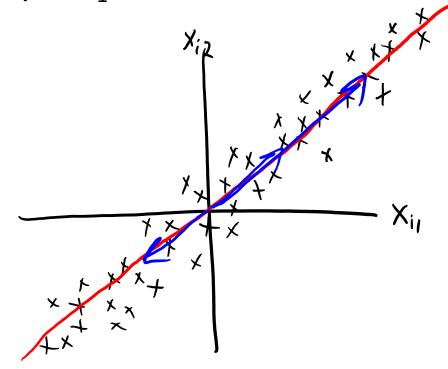

- PCA solution can only be defined up to scalar multiplication.
  - If (W,Z) is a solution, then  $(\alpha W,(1/\alpha)Z)$  is also a solution.  $\|(\alpha W)(\frac{1}{\alpha}Z)-\chi\|_F^2=\|W2-\chi\|_F^2$

Consider two vector w<sub>1</sub> and w<sub>2</sub> (k=2).

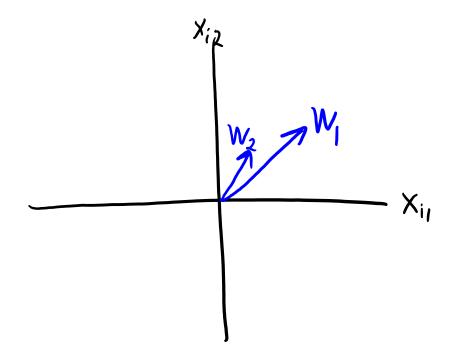

- Consider two vector w<sub>1</sub> and w<sub>2</sub> (k=2).
  - The span( $w_1, w_2$ ) is all vectors of form  $z_{i1}w_1 + z_{i2}w_2$  for a scalars  $z_{i1}$  and  $z_{i2}$ .

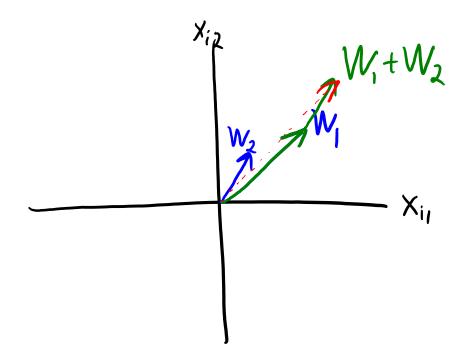

- Consider two vector w<sub>1</sub> and w<sub>2</sub> (k=2).
  - The span( $w_1, w_2$ ) is all vectors of form  $z_{i1}w_1 + z_{i2}w_2$  for a scalars  $z_{i1}$  and  $z_{i2}$ .

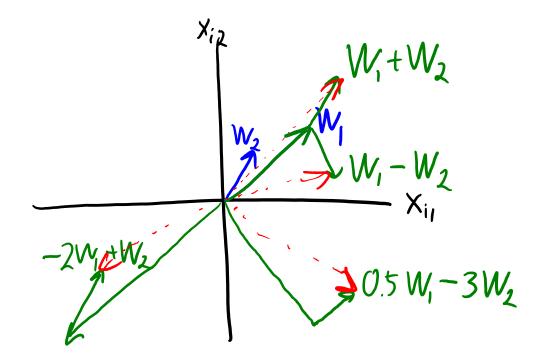

- Consider two vector w<sub>1</sub> and w<sub>2</sub> (k=2).
  - The span( $w_1, w_2$ ) is all vectors of form  $z_{i1}w_1 + z_{i2}w_2$  for a scalars  $z_{i1}$  and  $z_{i2}$ .

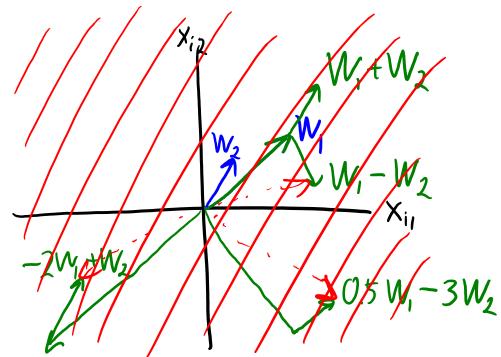

- For most non-zero 2d vectors, span( $w_1, w_2$ ) is a plane.
  - In the case of two vectors in R<sup>2</sup>, the plane will be \*all\* of R<sup>2</sup>.

Consider two vector w<sub>1</sub> and w<sub>2</sub> (k=2).

- The span( $w_1, w_2$ ) is all vectors of form  $z_{i1}w_1 + z_{i2}w_2$  for a scalars  $z_{i1}$  and  $z_{i2}$ .

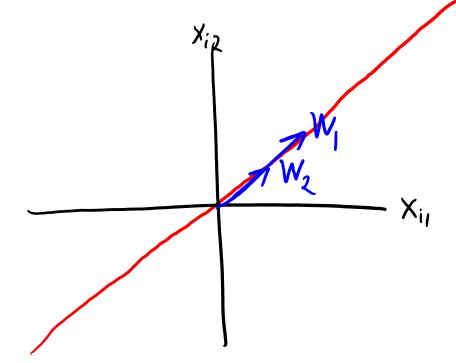

- For most non-zero 2d vectors, span( $w_1, w_2$ ) is plane.
  - Exception is if  $w_2$  is in span of  $w_1$  ("collinear"), then span( $w_1, w_2$ ) is just a line.

- Consider two vector w<sub>1</sub> and w<sub>2</sub> (k=2).
  - The span( $w_1, w_2$ ) is all vectors of form  $z_{i1}w_1 + z_{i2}w_2$  for a scalars  $z_{i1}$  and  $z_{i2}$ .

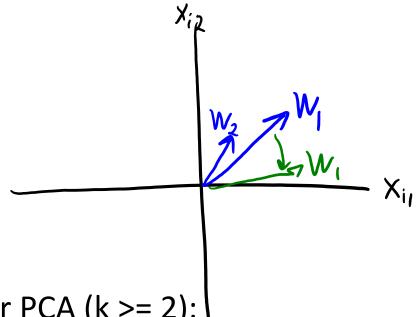

- New issues for PCA  $(k \ge 2)$ :
  - We have label switching: span( $w_1, w_2$ ) = span( $w_2, w_1$ ).
  - We can rotate factors within the plane (if not rotated to be collinear).

- 2 tricks to make vectors defining a plane "more unique":
  - Normalization: enforce that  $||w_1|| = 1$  and  $||w_2|| = 1$ .

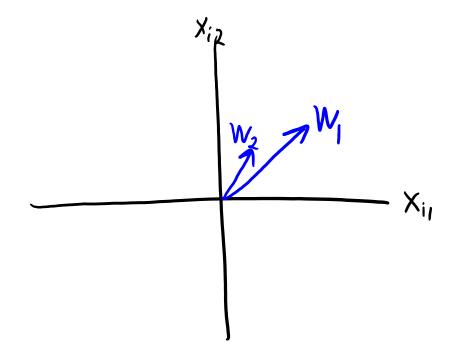

- 2 tricks to make vectors defining a plane "more unique":
  - Normalization: enforce that  $||w_1|| = 1$  and  $||w_2|| = 1$ .

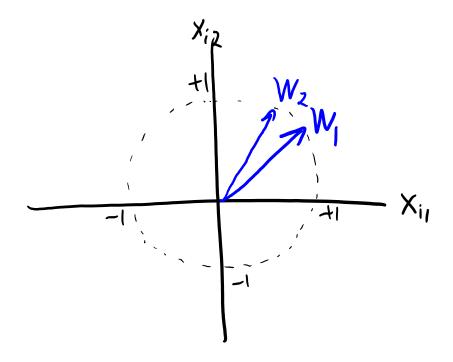

- 2 tricks to make vectors defining a plane "more unique":
  - Normalization: enforce that  $||w_1|| = 1$  and  $||w_2|| = 1$ .
  - Orthogonality: enforce that  $w_1^T w_2 = 0$  ("perpendicular").

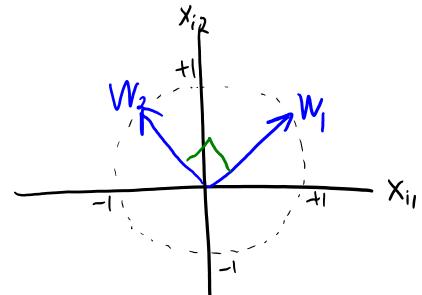

- Now I can't grow/shrink vectors (though I can still reflect).
- Now I can't rotate one vector (but I can still rotate \*both\*).

# Digression: PCA only makes sense for k ≤ d

Remember our clustering dataset with 4 clusters:

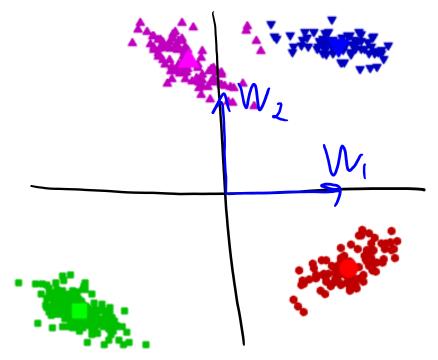

- It doesn't make sense to use PCA with k=4 on this dataset.
  - We only need two vectors [1 0] and [0 1] to exactly represent all 2d points.
    - With k=2, I could set Z=X and W=I to get X=ZW exactly.

#### Span in Higher Dimensions

- In higher-dimensional spaces:
  - Span of 1 non-zero vector  $w_1$  is a line.
  - Span of 2 non-zero vectors  $w_1$  and  $w_2$  is a plane (if not collinear).
    - Can be visualized as a 2D plot.
  - Span of 3 non-zeros vectors  $\{w_1, w_2, w_3\}$  is a 3d space (if not "coplanar").
  - **—** ...

- This is how the W matrix in PCA defines lines, planes, spaces, etc.
  - Each time we increase 'k', we add an extra "dimension" to the "subspace".

# Making PCA Unique

- We've identified several reasons that optimal W is non-unique:
  - I can multiply any  $w_c$  by any non-zero  $\alpha$ .
  - I can rotate any w<sub>c</sub> almost arbitrarily within the span.
  - I can switch any  $w_c$  with any other  $w_{c'}$ .
- PCA implementations add constraints to make solution unique:
  - Normalization: we enforce that  $||w_c|| = 1$ .
  - Orthogonality: we enforce that  $w_c^T w_{c'} = 0$  for all  $c \neq c'$ .
  - Sequential fitting: We first fit  $w_1$  ("first principal component") giving a line.
    - Then fit  $w_2$  given  $w_1$  ("second principal component") giving a plane.
    - Then we fit  $w_3$  given  $w_1$  and  $w_2$  ("third principal component") giving a space.

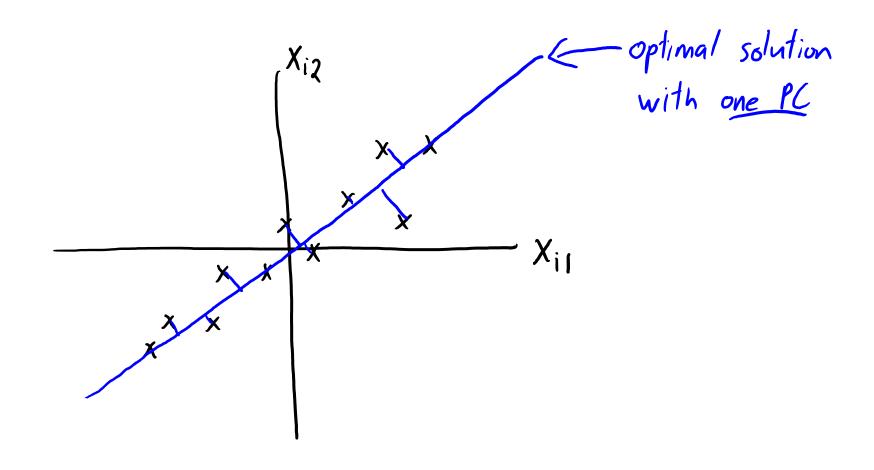

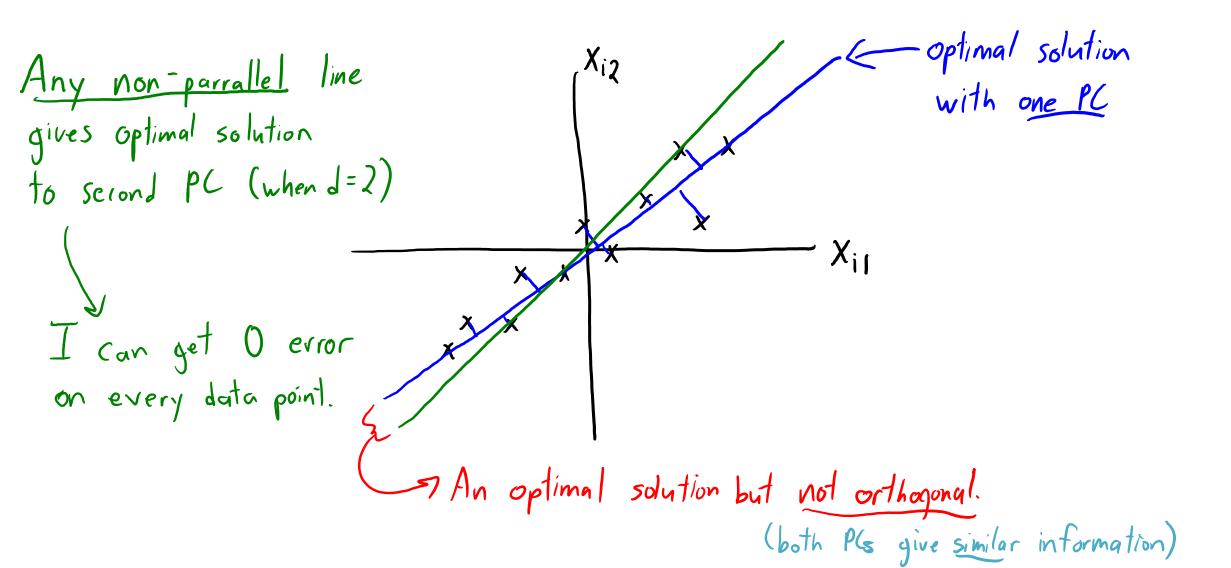

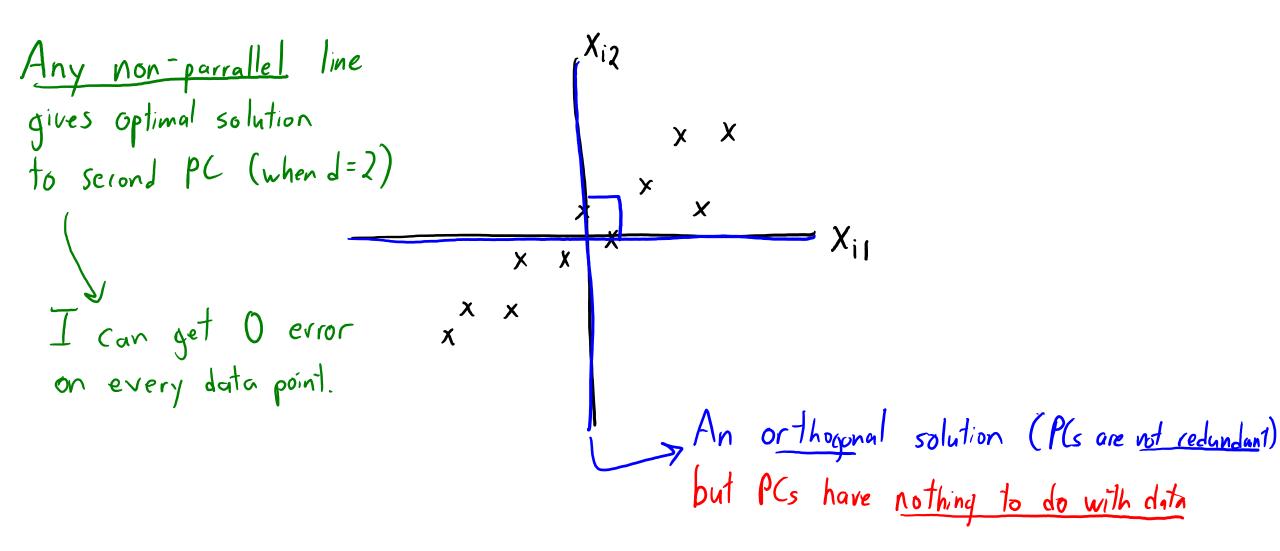

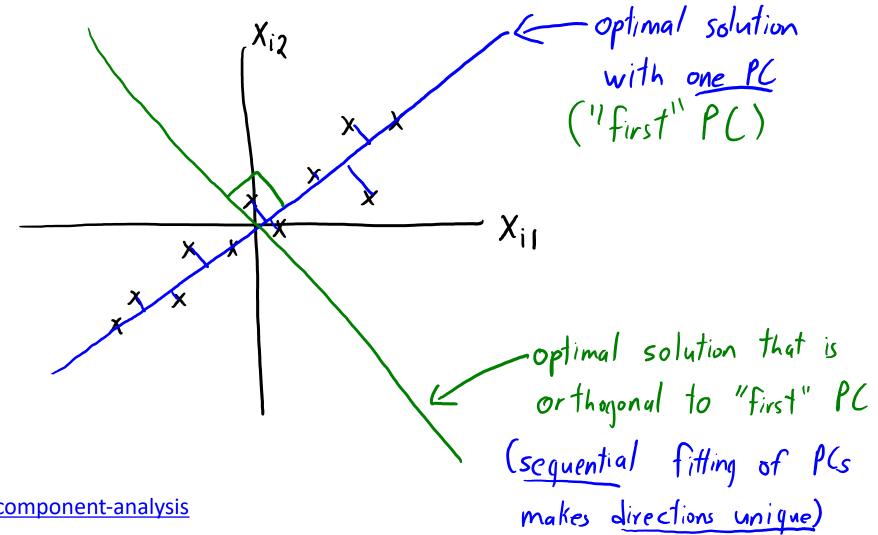

http://setosa.io/ev/principal-component-analysis

## **PCA Computation: SVD**

- How do we fit with normalization/orthogonality/sequential-fitting?
  - It can be done with the "singular value decomposition" (SVD).
  - Take CPSC 302.

- 4 lines of Julia code:
  - mu = mean(X,1)
  - -X = repmat(mu,n,1)
  - -(U,S,V) = svd(X)
  - W = V[:,1:k]'

Computing  $\tilde{Z}$  is cheaper now:

$$\widetilde{Z} = \widetilde{X} W^{T} (WW^{T})^{-1} = \widetilde{X} W^{T}$$

$$WW^{T} = \begin{bmatrix} -W_{1} - W_{2} - W_{3} & W_{4} \\ -W_{2} - W_{4} & W_{4} \end{bmatrix}$$

$$= \begin{bmatrix} 100 - 0 \\ 610 & 0 \\ 0 & 0 \end{bmatrix} = \mathbf{I}$$

## **PCA Computation: SVD**

- How do we fit with normalization/orthogonality/sequential-fitting?
  - It can be done with the "singular value decomposition" (SVD).
  - Take CPSC 302.

- 4 lines of Python code:
  - mu = np.mean(X,axis=0)
  - − X -= mu
  - U,s,Vh = np.linalg.svd(X)
  - -W = Vh[:k]

Computing Z is cheaper now:

$$Z = XW^{T}(WW^{T})^{-1} = XW^{T}$$

$$WW^{T} = \begin{bmatrix} -W_{1} - W_{2} - W_{1} & W_{2} & W_{3} \\ -W_{2} - W_{4} & W_{5} & W_{5} \end{bmatrix}$$

$$= \begin{bmatrix} 100 - 0 \\ 610 & 0 \\ 0 & 0 \end{bmatrix} = I$$

$$= \begin{bmatrix} 100 - 0 \\ 610 & 0 \\ 0 & 0 \end{bmatrix} = I$$
57

#### Summary

- PCA objective:
  - Minimizes squared error between elements of X and elements of ZW.
- Choosing 'k':
  - We can choose 'k' to explain "percentage of variance" in the data.
- PCA non-uniqueness:
  - Due to scaling, rotation, and label switching.
- Orthogonal basis and sequential fitting of PCs (via SVD):
  - Leads to non-redundant PCs with unique directions.

Next time: cancer signatures and NBA shot charts.

## Making PCA Unique

- PCA implementations add constraints to make solution unique:
  - Normalization: we enforce that  $||w_c|| = 1$ .
  - Orthogonality: we enforce that  $w_c^T w_{c'} = 0$  for all  $c \neq c'$ .
  - Sequential fitting: We first fit  $w_1$  ("first principal component") giving a line.
    - Then fit w<sub>2</sub> given w<sub>1</sub> ("second principal component") giving a plane.
    - Then we fit  $w_3$  given  $w_1$  and  $w_2$  ("third principal component") giving a space.
    - ...
- Even with all this, the solution is only unique up to sign changes:
  - I can still replace any w<sub>c</sub> by –w<sub>c</sub>:
    - $-w_c$  is normalized, is orthogonal to the other  $w_{c'}$ , and spans the same space.
  - Possible fix: require that first non-zero element of each  $w_c$  is positive.
  - And this is assuming you don't have repeated singular values.
    - In that case you can rotate the repeated ones within the same plane.